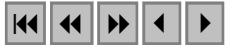

### **Evaluación de datos del satélite CBERS para mapeamiento de áreas citrícolas a nivel municipal**

Sergio Christian Payacan Castillo<sup>1</sup> Antonio Roberto Formaggio2

<sup>1,2</sup>INPE - Instituto Nacional de Pesquisas Espaciais Caixa Postal 515 - 12201-970 - São José dos Campos - SP, Brasil <sup>1</sup>sergio\_payacan@yahoo.es<br><sup>2formac@dcr\_inpe\_br</sup> <sup>2</sup>formag@dsr.inpe.br

**Abstract.** This study shows the metodology and results obtained on classification a RGB/432 color composite image from 19.08.2004 of CCD camera of CBERS satellite. The area used to evaluate the classifiers is located in the municipality of Limeira of São Paulo State, Brazil. Five classifications methods were examined to determine the most suitable classification algorithm for the identification of citrus and others objects: 'per-field clustering classifier' (ISOSEG), Maximum Likelihood (MAXVER) and Bhattacharya on software SPRING (GEOREFERENCED INFORMATION PROCESSING SYSTEM). The algorithms were tested and compared to determine the classifications that produces the most accuracy results. The results show that, in relation to global accuracy, Bhattacharya is the best classifier for citric culture map and main confusions of the classifier were observed among areas with forest.

**Keywords:** remote sensing, image processing, agriculture, citric, CBERS, Limeira, sensoriamento remoto, processamento de imagens, agriculture, citrus, CBERS, Limeira.

#### **1. Introducción**

La aplicación de técnicas de sensoramiento remoto a la agricultura tiene enormes ventajas por sus características globales y locales, y por su capacidad de estimar superficies de cultivos y previsión de cosechas.

Aun cuando el sensoramiento remoto haya sido desarrollado principalmente para grandes áreas de superficie de la Tierra, las aplicaciones a nivel municipal son de gran interés por la confiabilidad de los resultados obtenidos, la posibilidad de verificaciones en campo y la periodicidad de la obtención de imágenes.

La importancia económica y el avance considerable que ha tenido la citricultura en Brasil promueve la necesidad de informaciones estadísticas actuales y dinámicas con el fin de apoyar subsidios, planeamiento y negociaciones. En este sentido, el empleo de herramientas de teledetección mediante imágenes digitales de satélites otorga precisión y rapidez en el análisis cuantitativo y espacial de los cultivos de importancia económica. Más aun, la integración a sistemas de información geográfica en apoyo a la teledetección, tiene especial relevancia durante y después del proceso de clasificación y permite obtener una visión más sintética de las características de un determinado territorio (Chuvieco, 2000).

El objetivo del presente trabajo es evaluar el potencial de empleo de imágenes CBERS-2 en el mapeamiento sistemático de áreas citrícolas a nivel municipal, evaluando para ello diferentes tipos de clasificación supervisada y no supervisada en un software de libre distribución (SPRING).

#### **2. Área de estudio**

El municipio de Limeira está localizado en el interior paulista, en la Región Administrativa de Campinas, a 154 Km de la capital São Paulo. Geográficamente se encuentra a 22º 33' 52" de latitud Sur y 47° 24' 17" de longitud Oeste. Ocupa un área de 567 Km<sup>2</sup> (sendo 127 Km<sup>2</sup> de zona urbana y 440 Km<sup>2</sup> de zona rural) y tiene una altitud media de 567 m sobre el nivel del mar (**Figura 1**). El clima es clasificado como tropical de altitud y presenta como

características principales un verano caliente y húmedo y un invierno frío y seco. Posee una temperatura media anual de 25°C y una precipitación media anual de 1240 mm. Los dos grandes grupos de suelos predominantes en la zona son Podzólicos Rojos Amarillos y Latossolos Rojo Amarillos (Oliveira et al, 1977 y 1982).

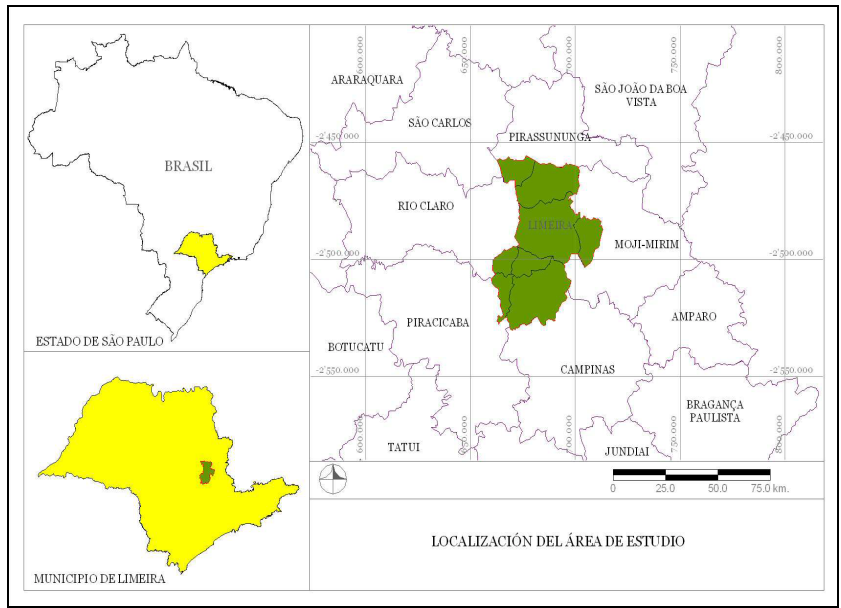

**Figura 1.** Localización del área de estudio (en verde)**.** 

El municipio cuenta hoy con aproximadamente 2.000 propiedades agrícolas, y su producción rural esta fuertemente marcada por la cana de azúcar y los cítricos (principalmente naranja). Son 19.000 hectáreas de área ocupada con caña de azúcar, produciendo 1,3 millones de ton/año, y 13.000 hectáreas ocupada por cítricos, produciendo 220.000 ton/año (IBGE).

# **3. Materiales**

Para el desarrollo del presente trabajo se utilizó una imagen en formato digital CCD/CBERS de la órbita punto 155/125, obtenida con fecha 19/08/2004, resolución espacial de 20m, proyección UTM, bandas 2, 3 y 4 (**Figura 2**). La escena seleccionada presentó nula presencia de nubes. Como material complementario se utilizaron fotografías aéreas coloridas levantadas el año 1998 a escala 1:25.000, las cuales cubren el municipio en su totalidad.

El trabajo de campo fue realizado en Septiembre de 2004 y fue utilizado un receptor GPS (Garmin-12) y una cámara digital (Casio QV-R40). Fue efectuada una prospección en campo y posteriormente se realizaron tomas de fotografía aérea de pequeño formato. Estas fotografías fueron tomadas en un avión ultraliviano a 800 metros de altitud y una velocidad promedio de 80 Km/Hora. Se efectuó un recorrido de 90 minutos por toda la zona rural de Limeira y fueron tomadas un total 332 fotografías cada una de ellas con un registro de coordenadas geográficas proporcionado por el receptor GPS. Cada fotografía cubrió un área aproximada de 3 hectáreas.

# **3.1 Software**

Se utilizó el software SPRING (Sistema para Procesamiento de Informaciones Georreferenciadas) como sistema de información geográfica, desarrollado por el Instituto Nacional de Pesquisas Espaciales (INPE), (Câmara et al, 1996).

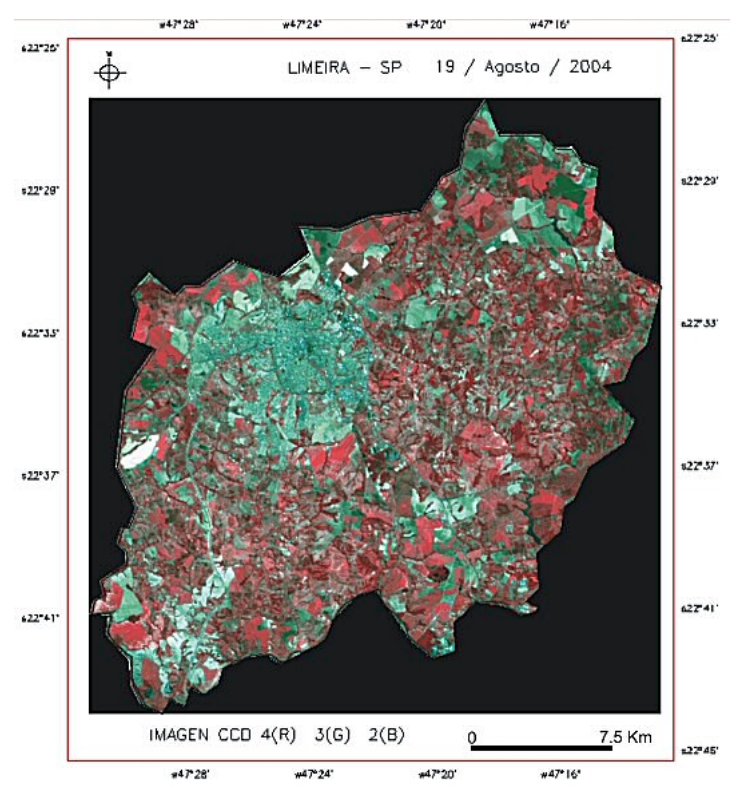

**Figura 2.** Composición en falso color RGB/432, imagen CCD CBERS-2, municipio de Limeira.

#### **4. Metodología**

Fue seleccionada una imagen CBERS-2 reciente (agosto de 2004) sin interferencia de nubes. La región del Municipio de Limeira fue recortada del resto de la escena y transformada en formato GRIB. Posteriormente se efectuó una corrección geométrica de las tres bandas utilizando un mosaico ortorrectificado S-22-15\_2000 generado por la NASA con imágenes TM (disponible en: https://zulu.ssc.nasa.gov/mrsid/mrsid.pl), aplicando un polinomio de 1<sup>er</sup> grado y el método de vecino mas próximo en un sistema de proyección UTM/SAD69.

Para la clasificación digital no supervisada se utilizó ISOSEG, este procedimiento implicó la ejecución de los siguientes pasos metodológicos: segmentación de la imagen, extracción de regiones, clasificación y edición cartográfica. Después de varios ensayos, se optó por un umbral de semejanza de 8 y un umbral de área de 40 píxeles (el cual corresponde a un área mínima de 1,6 hectáreas). Posterior a la extracción de regiones se aplicó ISOSEG (clasificador por regiones), con un umbral de aceptación de 75%. Sobre estos resultados se elaboró un mapa asociando las diferentes clases resultantes a los diferentes tipos de ocupación de suelo identificados por el analista.

En el presente trabajo se ha dado énfasis a la identificación de cultivos de cítricos, separando esta clase en dos subclases, "Cítrico\_A" considerado como plantación adulta y gran cubrimiento de suelo y "Cítrico\_B" considerado como plantación joven o deteriorada con menos cubrimiento de suelo. Se hace necesaria la inclusión de subclases debido a la complejidad de respuesta espectral de los cítricos en función de la variación del tamaño de árboles, las sombras producidas por ellos y el substrato presente (Covre, 1990). De igual forma fue denominado el cultivo de caña separándolo en dos clases, "Caña\_A", como plantación adulta y "Caña\_B" como plantación joven. Adicionalmente se consideraron otras 6 clases de uso y cobertura de suelo con el objetivo de identificar aquellas clases que presentan mayor confusión con la clase cítricos. Estas otras clases corresponden a "mata", "suelo expuesto", "pasto", "área urbana", "cuerpos de agua" y "otros".

Para la clasificación supervisada se utilizó MAXVER (máxima verosimilitud) el cual es el método de clasificación "píxel a píxel" más común (Chuvieco, 2000). La proporción de exclusión de píxeles fue de 0%, clasificando así, todos los píxeles de la imagen. Para especificar la ocurrencia de categorías de uso y cobertura del suelo se digitalizó en la pantalla de áreas de SPRING las muestras de entrenamiento, basadas en verificaciones por trabajo de campo y el uso de fotos aéreas. Después de la clasificación fue aplicado un filtro de media (ventana de 3 x 3) con el objetivo de remover píxeles aislados resultantes de la clasificación.

Se utilizó un segundo algoritmo de clasificación supervisada denominado Bhattacharya que usa las regiones definidas por la segmentación y las muestras de entrenamiento para estimar una función de densidad de probabilidad para las clases definidas. El umbral de aceptación seleccionado fue de 90%. Fue utilizada la misma segmentación detallada anteriormente, extracción de regiones, clasificación y edición cartográfica.

### **4.1 Exactitud de la clasificación.**

La matriz de confusión procede de cálculos realizados a partir de muestreo de datos clasificados (Story e Congalton, 1986). Se utilizó esta matriz para determinar la exactitud de cada categoría cartografiada, calculando la exactitud global y el Índice de Kappa global (Congalton et al., 1983). Para generar las matrices se hizo un cruzamiento de la información generado por la clasificación y la verdad terrestre. Para determinar la verdad terrestre se efectuó una distribución al azar de puntos considerando toda el área del municipio y posteriormente se atribuyó a cada punto la categoría considerada correcta. El número de puntos de muestra se determinó con base en una estrategia estadística formal presentada por Wilkie y Finn (1996), calculado para un 90% de precisión y un 95% de confianza, resultando en 144 puntos independientes.

 La determinación de verdad terrestre para los 144 puntos distribuidos al azar sobre la imagen fue realizada por fotointerpretación sobre la imagen CBERS, apoyada con fotografías aéreas del año 1998 y fotografías en pequeño formato tomadas en una fecha cercana a la adquisición de la imagen (septiembre de 2004). Estas fotografías constituyeron un buen elemento de apoyo por la alta resolución obtenida. La **Figura 3** muestra una fotografía de pequeño formato utilizada como apoyo en la fotointerpretación, en la cual se puede observar nítidamente la diferencia entre caña de azúcar y una plantación adulta de cítricos. La diferencia de escala de trabajo es decisiva para determinar con precisión la naturaleza del objeto en la imagen satelital, de tal manera que estas fotografías fueron utilizadas en la determinación de verdad terrestre de algunos puntos y en la selección de muestras para el entrenamiento de los clasificadores.

Los resultados son presentados en las **Tablas 1,2** y **3** que representan las matrices de error generadas para los clasificadores ISOSEG, máxima verosimilitud (MAXVER) y Bhattacharya respectivamente. La diagonal principal corresponde a los puntos correctamente clasificados. Son especificados además, la cantidad de puntos muestreados por cada clase, la exactitud obtenida con cada clase y el índice Kappa condicional para la categorías determinadas por los clasificadores.

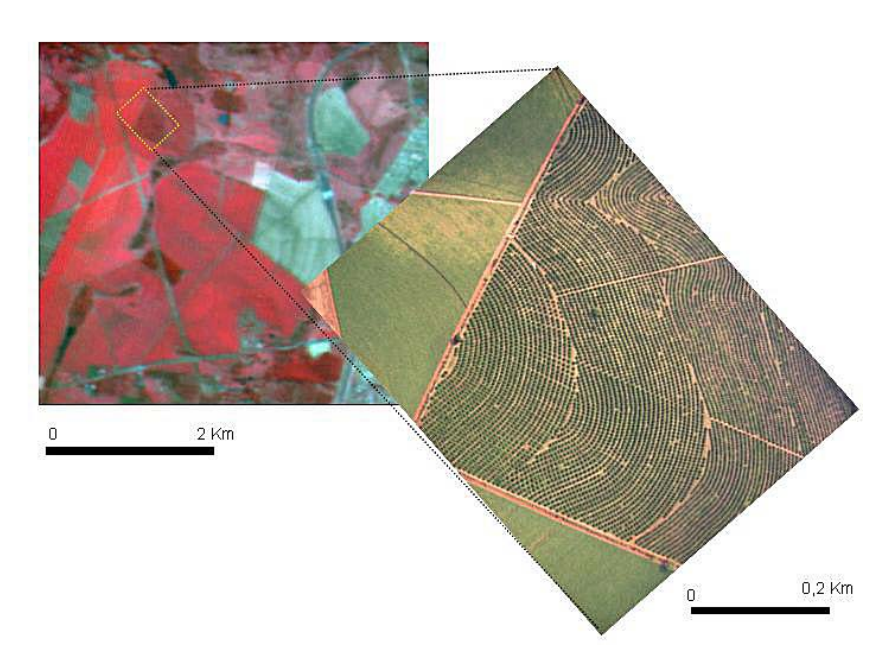

**Figura 3.** Fotografía de pequeño formato utilizado en interpretación visual.

### **5. Resultados y discusión.**

El registro de la imagen CCD CBERS-2 tuvo un error de 0,626 píxel, con 6 puntos de control. La clasificación con el algoritmo ISOSEG presentó la menor exactitud e índice Kappa global con valores de 45% y 0,36 respectivamente, lo cual indica una clasificación "razonable" según la interpretación dada por Landis e Koch (1977). La clase Cítrico\_A tuvo un Kappa condicional de 17 % presentando una alta confusión con las clases Bosque y Pasto. La Clase Citrico\_B no tuvo ningún acierto, el clasificador lo considero como Cítrico\_A o Pasto. Sin embargo establece una clara distinción con la clase Caña\_A.

| Clases                     |                 | Categorías de uso y cobertura de suelos<br>Verdad terrestre |                           |           |        |          |          |                   |                |                      |          |                                | suario                               |                   |
|----------------------------|-----------------|-------------------------------------------------------------|---------------------------|-----------|--------|----------|----------|-------------------|----------------|----------------------|----------|--------------------------------|--------------------------------------|-------------------|
|                            |                 | Citrico                                                     | ≃<br>Citrico <sub>.</sub> | ⋖<br>Caña | Caña B | Bosque   | Pasto    | expuesto<br>Suelo | urbana<br>Area | 응<br>Cuerpos<br>agua | Otros    | uestreados<br>ε<br>untos<br>n. | ∍<br>$\frac{1}{6}$<br>xactitud<br>ய் | Kappa condicional |
|                            | Citrico_A       | 16                                                          | 3                         |           | 3      | 16       | 13       | 4                 |                | $\Omega$             | 4        | 61                             | 26%                                  | 17%               |
|                            | Citrico_B       | $\Omega$                                                    |                           |           |        | $\Omega$ | $\Omega$ |                   |                | $\Omega$             | $\Omega$ |                                | 0%                                   | 0%                |
|                            | Caña A          |                                                             |                           |           |        |          |          |                   |                |                      |          |                                | 100%                                 | 100%              |
|                            | Caña B          |                                                             |                           | 6         |        |          | 2        |                   |                | $\Omega$             | $\Omega$ | 12                             | 33%                                  | 27%               |
|                            | <b>Bosque</b>   |                                                             |                           |           |        |          | O        |                   |                | 0                    | 0        |                                | 100%                                 | 100%              |
|                            | Pasto           |                                                             |                           |           | 5      |          | 19       |                   |                |                      |          | 29                             | 66%                                  | 55%               |
|                            | Suelo expuesto  |                                                             |                           |           |        | $\Omega$ | $\Omega$ | 17                | 4              | $\Omega$             | $\Omega$ | 21                             | 81%                                  | 75%               |
|                            | Area urbana     |                                                             |                           |           |        | $\Omega$ |          | 11                |                |                      |          | 18                             | 39%                                  | 33%               |
| Clasificación ISOSEG       | Cuerpos de agua | $\Omega$                                                    |                           |           |        | $\Omega$ |          |                   |                |                      |          |                                | 0%                                   | 0%                |
|                            | Otros           | 0                                                           |                           |           |        | 0        |          |                   | 0              |                      | 0        |                                | 0%                                   | $-4%$             |
| Puntos muestreados         |                 | 16                                                          | 5                         | 9         | 12     | 17       | 34       | 33                | 12             |                      | 5        | 144                            |                                      |                   |
| Exactitud del producto (%) |                 | 100%                                                        | 0%                        | 11%       | 33%    | 6%       | 56%      | 52%               | 58%            | 0%                   | 0%       |                                |                                      |                   |
| Exactitud global :         |                 | 45%                                                         |                           |           |        |          |          |                   |                |                      |          |                                |                                      |                   |
| kappa global               |                 | 0.36                                                        |                           |           |        |          |          |                   |                |                      |          |                                |                                      |                   |

**Tabla 1.** Matriz de error de la clasificación ISOSEG.

La clasificación con el algoritmo MAXVER presentó una mejor exactitud e índice Kappa global con valores de 51% y 0,42 respectivamente, lo cual indica una clasificación "buena" según Landis y Koch (1977). La clase Cítrico\_A tuvo un Kappa condicional de 19% presentando una alta confusión con las clases Bosque, Pasto y Caña\_B.

| muestreados<br>Categorías de uso y cobertura de suelos<br>condicional<br>Verdad terrestre<br>$\frac{4}{3}$<br>expuesto<br>Area urbana<br>$\frac{e}{\sigma}$<br>Exactitud<br>usuario<br>m<br>⋖<br>Bosque<br>Clases<br>Caña B<br>⋖<br>Pasto<br>Cuerpos<br>Otros<br>agua<br>Citrico.<br>Citrico<br>Caña<br>Kappa<br>Puntos<br>Suelo<br>Citrico A<br>$\overline{2}$<br>28%<br>10<br>3<br>9<br>$\overline{7}$<br>3<br>36<br>$\Omega$<br>0<br>Clasificación MAXVER<br>$\overline{2}$<br>Citrico B<br>0<br>0<br>12<br>0%<br>0<br>0<br>0<br>3<br>6<br>55%<br>Caña A<br>0<br>0<br>0<br>11<br>0<br>0<br>0<br>$\overline{2}$<br>36%<br>Caña B<br>5<br>0<br>$\Omega$<br>0<br>$\Omega$<br>0<br>0<br>11<br>0<br>4<br>86%<br>0<br>6<br>0<br>0<br>0<br>0<br>0<br>0<br>Bosque<br>0<br>3<br>2<br>27<br>52%<br>Pasto<br>3<br>0<br>0<br>14<br>0<br>0<br>4<br>26<br>31<br>0<br>3<br>84%<br>Suelo expuesto<br>0<br>0<br>0<br>0<br>0<br>Area urbana<br>88%<br>0<br>$\mathbf 0$<br>8<br>0<br>0<br>0<br>0<br>0<br>0<br>Cuerpos de agua<br>0<br>0<br>$\Omega$<br>0<br>$\Omega$<br>$\Omega$<br>0<br>0<br>0%<br>0<br>0<br>$\mathbf 0$<br>0%<br>$\Omega$<br>0<br>$\Omega$<br>0<br>Otros<br>0<br>$\Omega$<br>$\Omega$<br>0<br>16<br>5<br>9<br>12<br>17<br>33<br>12<br>5<br>34<br>144<br>Puntos muestreados<br>Exactitud del producto (%)<br>0%<br>67%<br>33%<br>58%<br>$0\%$<br>0%<br>63%<br>35%<br>41%<br>79%<br>Exactitud global:<br>51% |              |  |      |  |  |  |  |  |  |       |
|----------------------------------------------------------------------------------------------------|--------------|--|------|--|--|--|--|--|--|-------|
|                                                                                                    |              |  |      |  |  |  |  |  |  |       |
|                                                                                                    |              |  |      |  |  |  |  |  |  |       |
|                                                                                                    |              |  |      |  |  |  |  |  |  |       |
|                                                                                                    |              |  |      |  |  |  |  |  |  | 19%   |
|                                                                                                    |              |  |      |  |  |  |  |  |  | $-4%$ |
|                                                                                                    |              |  |      |  |  |  |  |  |  | 52%   |
|                                                                                                    |              |  |      |  |  |  |  |  |  | 31%   |
|                                                                                                    |              |  |      |  |  |  |  |  |  | 84%   |
|                                                                                                    |              |  |      |  |  |  |  |  |  | 37%   |
|                                                                                                    |              |  |      |  |  |  |  |  |  | 79%   |
|                                                                                                    |              |  |      |  |  |  |  |  |  | 86%   |
|                                                                                                    |              |  |      |  |  |  |  |  |  | 0%    |
|                                                                                                    |              |  |      |  |  |  |  |  |  | $-4%$ |
|                                                                                                    |              |  |      |  |  |  |  |  |  |       |
|                                                                                                    |              |  |      |  |  |  |  |  |  |       |
|                                                                                                    |              |  |      |  |  |  |  |  |  |       |
|                                                                                                    | kappa global |  | 0.42 |  |  |  |  |  |  |       |

**Tabla 2.** Matriz de error de la clasificación MAXVER.

La clasificación con el algoritmo Bhattacharya presentó la mayor exactitud e índice Kappa global con valores de 74% y 0,69 respectivamente, lo cual indica una clasificación "muy buena" (Landis y Koch, 1977). De manera similar a los resultados que obtuvo Gumiel et al (1999) con imágenes Landsat TM, los cítricos se distinguen bien en la imagen CCD de CBERS-2.

El mayor grado de confusión para la clase Cítrico\_A (Kappa condicional de 52 %) se presentó con la clase bosque, logrando una mejor distinción respecto a las otras clases.

Visualmente la clase Bosque presenta una alta semejanza con la clase Cítrico, sin embargo las formas regulares de las plantaciones de cítricos permiten separar ambas clases en el trabajo de fotointerpretación. La clase Cítrico\_B, que representa las plantaciones más jóvenes o con menos densidad de plantación, tiene un Kappa condicional de 48%. La incertidumbre provocada por la diversidad radiométrica de los distintos cultivos citrícolas, así como la variabilidad fenológica requiere de mayores elementos de apoyo para el analista (López, 1993), adoptándose en este trabajo el auxilio de fotografías aéreas de pequeño formato y bajo costo.

En términos generales el mapa temático obtenido con este clasificador permite distinguir las zonas de mayor concentración de cítricos dentro del municipio, lo cual corresponde a la realidad observada en campo (**Figura 3**).

|                            |                 | Categorías de uso y cobertura de suelos |                     |           |           |        |          |                   |                |                      |                |                                             |                    |                    |
|----------------------------|-----------------|-----------------------------------------|---------------------|-----------|-----------|--------|----------|-------------------|----------------|----------------------|----------------|---------------------------------------------|--------------------|--------------------|
| Clases                     |                 | Verdad terrestre                        |                     |           |           |        |          |                   |                |                      |                |                                             | $rac{1}{\sqrt{2}}$ | त्व                |
|                            |                 | ⋖<br>Citrico                            | $\omega$<br>Citrico | ⋖<br>Caña | m<br>Caña | Bosque | Pasto    | expuesto<br>Suelo | Area<br>urbana | 웅<br>Cuerpos<br>agua | Otros          | muestreados<br>untos<br>usuario<br>$\Omega$ | Exactitud          | condicion<br>Kappa |
|                            | Citrico_A       | 12                                      |                     |           |           | 3      |          |                   | 0              | 0                    | $\overline{2}$ | 21                                          | 57%                | 52%                |
| Clasificación Bhattacharya | Citrico B       | 0                                       |                     |           |           | 0      |          |                   | 0              | 0                    |                | $\overline{2}$                              | 50%                | 48%                |
|                            | Caña A          | 0                                       |                     |           |           | 0      | $\Omega$ |                   | 0              | 0                    | $\Omega$       | 8                                           | 88%                | 87%                |
|                            | Caña B          |                                         |                     |           | 5         | 0      | 2        |                   | 0              | 0                    | 0              | 8                                           | 63%                | 59%                |
|                            | Bosque          |                                         |                     |           |           | 14     |          |                   | 0              | 0                    | $\overline{2}$ | 26                                          | 54%                | 48%                |
|                            | Pasto           |                                         |                     |           |           | 0      | 30       |                   |                |                      | 0              | 37                                          | 81%                | 75%                |
|                            | Suelo expuesto  |                                         |                     |           |           | 0      |          | 29                | 2              | 0                    | 0              | 31                                          | 94%                | 92%                |
|                            | Area urbana     |                                         |                     |           |           | 0      |          |                   | 9              | 0                    | 0              | 10 <sup>1</sup>                             | 90%                | 89%                |
|                            | Cuerpos de aqua | 0                                       |                     |           |           | 0      |          |                   | 0              | 0                    | 0              |                                             | 0%                 | 0%                 |
|                            | Otros           | 0                                       | $\Omega$            | $\Omega$  | 0         | 0      | $\Omega$ | $\Omega$          | 0              |                      | 0              |                                             | 0%                 | $-4%$              |
| Puntos muestreados         |                 | 16                                      | 5                   | 9         | 12        | 17     | 34       | 33                | 12             |                      | 5              | 144                                         |                    |                    |
| Exactitud del producto (%) |                 | 75%                                     | 20%                 | 78%       | 42%       | 82%    | 88%      | 88%               | 75%            | 0%                   | $0\%$          |                                             |                    |                    |
| Exactitud global :         |                 | 74%                                     |                     |           |           |        |          |                   |                |                      |                |                                             |                    |                    |
| kappa global               |                 | 0.69                                    |                     |           |           |        |          |                   |                |                      |                |                                             |                    |                    |

T**abla 3.** Matriz de error de la clasificación Bhattacharya.

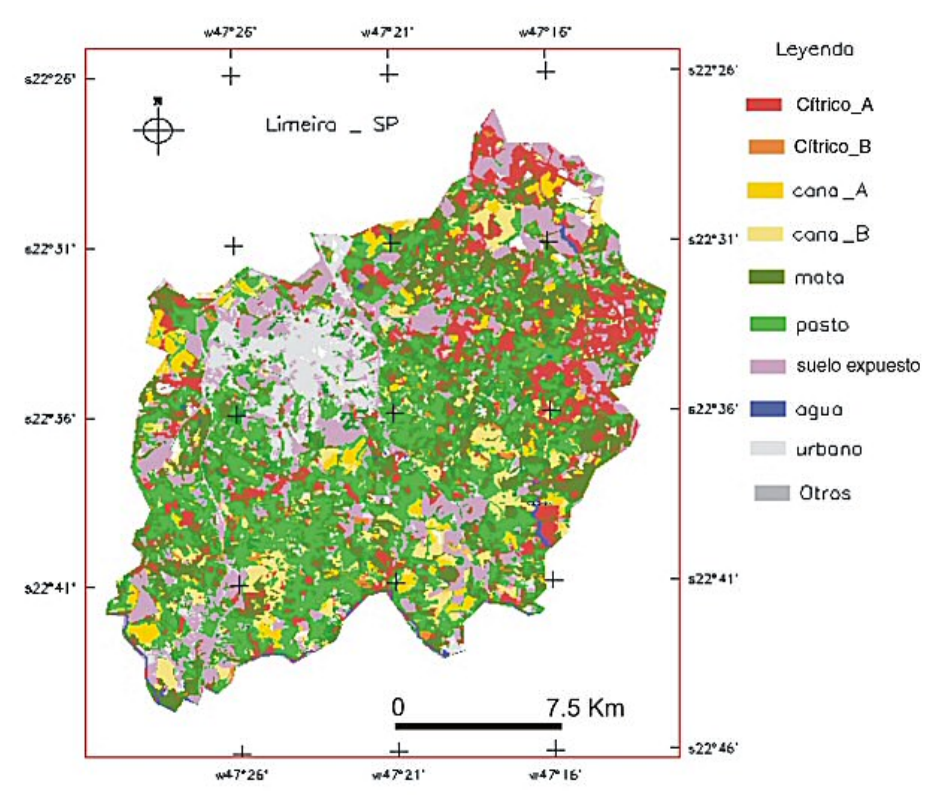

**Figura 3. Mapa temático obtenido con el clasificador Bhattacharya.** 

#### **6. Conclusiones**

Fueron examinados los resultados de tres clasificadores y comparados entre sí, obteniendo la mejor clasificación con el algoritmo Bhattacharya, con un índice Kappa global de 0.69.

Las mayores confusiones de los clasificadores respecto a la clase cítrico fueron originadas con la clase Bosque y en menor grado con la clase Pasto. La clase Caña fue distinguida con mayor eficiencia de las plantaciones de cítricos. Los objetos no agrícolas también son distinguidos con eficiencia por los clasificadores.

Debido a la diversidad radiométrica de los distintos cultivos citrícolas se requiere integrar otros factores de distinción de clases como delimitación de las parcelas, patrón espacial, análisis multitemporal y pruebas con clasificadores no paramétricos, con el fin de lograr una mayor distinción entre los tipos de vegetación con respuesta espectral semejante como es el caso de los cítricos y las zonas de bosque.

 El apoyo con fotografías aéreas de pequeño formato presenta ventajas evidentes en economía, rapidez y confiabilidad de los datos para respaldar la clasificación de verdad terrestre y definir áreas de entrenamiento para los clasificadores supervisados.

## **7. Referencias**

Câmara G, Souza RCM, Freitas UM, Garrido J. "SPRING: Integrating remote sensing and GIS by object-oriented data modelling". *Computers & Graphics*, 20: (3) 395-403, May-Jun 1996.

Chuvieco, E. *Fundamentos de teledetección espacial*. Madrid :Ed. Rialp S.A, 2000. 568 p.

Congalton, R.G.; Oderwald, R.O.; Mead, R.A. Assessing landsat classification accuracy using discrete multivariate analysis statistical techniques. *Photogrammetric Engineering and Remote Sensing*, v. 49, n. 12, p. 1671-1678, 1983.

Covre, M. Influencia de parametros culturais de citros sobre os dados TM/Landsat. *Dissertação de Mestrado em Sensoriamento Remoto*. Instituto Nacional de Pesquisas Espaciais. Março 1989. São José dos Campos.

Gumiel, J. C.; Fabregat, V. C.; Anton-Pacheco, C.; Ramos, G. y Sánchez; E. Clasificación de imágenes Landsat TM para la estimación de superficies de regadío en la Vega Baja y Campo de Elche, Unidad Hdrogeológica 07.24, (Alicante).*Revista de Teledetección*. n.12, diciembre. 1999.

Landis, J; Koch, G. G. The measurements of observer agreement for categorical data. *Biometrics*, v. 33, n.3, p.159-179, Mar. 1977

López, Soria., S. El proyecto piloto del registro citrícola de España: una aplicación operacional de la teledetección en la agricultura. Ordenación del Territorio y Medio Marino. *V reunión científica de la Asociación Española de Teledetección*. pp. 621 - 633, 1993.

Oliveira, J.B.; Menk, J.R; Barbieri, J.L. *Levantamento pedológico semidetalhado do Estado de São Paulo: quadrícula de Campinas*. Campinas, Instituto Agronômico, 1977.

Story, M.; Congalton, R.G. Accuracy assessment: a user's perspective. *Photogrammetric Engineering andRemote Sensing*, v. 52, n. 3, p. 397-399, 1986.

Wilkie, D. S.; Finn, J.T. *Remote sensing imagery for natural resources monitoring*. New York; Columbia University Press, 1996. 295 p.